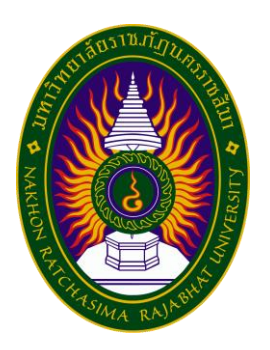

**รายงาน การปฎิบัติงานสหกิจศึกษา เรื่อง Incident Problem Management บริษัท ซีพี แอ็กซ์ตร้า จำกัด (มหาชน)**

> **โดย นางสาวพรนภา ครุฑมณี รหัสประจำตัวนักศึกษา 6340214102**

**รายงานนี้เป็นส่วนหนึ่งของการศึกษารายวิชาสหกิจศึกษา สาขาวิชาระบบสารสนเทศเพื่อการจัดการ คณะวิทยาศาสตร์และเทคโนโลยี**

> **ภาคการศึกษาที่1 ปีการศึกษา 2566 มหาวิทยาลัยราชภัฏนครราชสีมา**

**รายงาน การฝึกประสบการณ์วิชาชีพ เรื่อง Incident Problem Management**

## **นางสาวพรนภา ครุฑมณี รหัสประจำตัว 6340214102**

**ปฏิบัติงาน ณ บริษัท ซีพี แอ็กซ์ตร้า จำกัด (มหาชน) เบอร์โทรศัพท์ : 02-067-8999 ต่อ 8148, 8153 สำนักงานใหญ่ 1468 อาคารธาราพัฒนาการ ถนนพัฒนาการ แขวงสวนหลวง เขตสวนหลวง กรุงเทพฯ รหัสไปรษณีย์ 10250 [http://www.makro.co.th](http://www.makro.co.th/)**

### **กิตติกรรมประกาศ**

ตามที่ข้าพเจ้านางสาวพรนภา ครุฑมณี ได้มาปฏิบัติงานสหกิจศึกษา ณ บริษัท ซีพี แอ็กซ์ตร้า จำกัด (มหาชน) ในตำแหน่ง Application Support ระหว่างวันที่ 19 มิถุนายน พ.ศ. 2566 ถึงวันที่ 20 ตุลาคม พ. ศ. 2566ในระหว่างการปฏิบัติงานข้าพเจ้าได้รับความรู้ ประสบการณ์ต่างๆ ในการทำงานจริงอันหามิได้ จาก มหาวิทยาลัย ทั้งการทำงานและการจัดทำรายงานฉบับนี้ สำเร็จลงได้ด้วยดี ด้วยความช่วยเหลือ สนับสนุน ให้ คำปรึกษาในปัญหาต่างๆ จากบุคลากรหลายฝ่าย ดังนี้

1. คุณสารวิช สุขกำเนิด ตำแหน่ง SENIOR MANAGER.-Application Support นอกจากนี้ยังมีบุคคลท่านอื่นๆ ที่ไม่ได้กล่าวไว้ ณ ที่นี้ ซึ่งได้อบรมสั่งสอน ให้คำแนะนำที่ดี ในการ ทำงานและการจัดทำรายงานฉบับนี้ ข้าพเจ้าขอขอบพระคุณทุกท่านเป็นอย่างสูงและหากเนื้อหารายงานฉบับนี้มี ความผิดพลาดประการใด ข้าพเจ้ากราบขออภัย มา ณ โอกาสนี้

> นางสาวพรนภา ครุฑมณี ผู้จัดทำรายงาน วันที่ 16 ตุลาคม 2566

ชื่อรายงาน Incident Problem Management ชื่อนักศึกษา นางสาวพรนภา ครุฑมณี รหัสนักศึกษา 6340214102 สาขาวิชา สารสนเทศเพื่อการจัดการ อาจารย์ที่ปรึกษา ผศ.เบญจภัค จงหมื่นไวย์ ปีการศึกษา 2566

#### **บทคัดย่อ**

บริษัท ซีพี แอ็กซ์ตร้า จำกัด (มหาชน) ดำเนินธุรกิจศูนย์จำหน่ายสินค้าระบบสมาชิกภายใต้ชื่อ "แม็คโคร" จัด จำหน่ายสินค้าอุปโภค บริโภค แบบครบวงจร ให้กับลูกค้าในราคาขายส่ง ปัจจุบันมีจำนวนสมาชิกกว่า 3.0 ล้าน ราย และมีสาขามากกว่า 150 สาขา เริ่มดำเนินธุรกิจจดทะเบียนจัดตั้งในเดือนพฤษภาคม 2531 ด้วยทุนจด ทะเบียน 750 ล้านบาท และได้เปิดสำนักงานใหญ่ที่กรุงเทพเมื่อปี พ.ศ.2537

จากที่ได้เข้าปฏิบัติงานของโครงการสหกิจศึกษาในบริษัท ซีพี แอ็กซ์ตร้า จำกัด (มหาชน) ในตำแหน่ง Application Support ได้รับมอบหมายให้ศึกษาระบบการทำงาน และ Add location สิ้นค้าของแต่ละสาขา ลง ระบบ Korber one และ การสร้าง user password ลงในระบบ

# **สารบัญ**

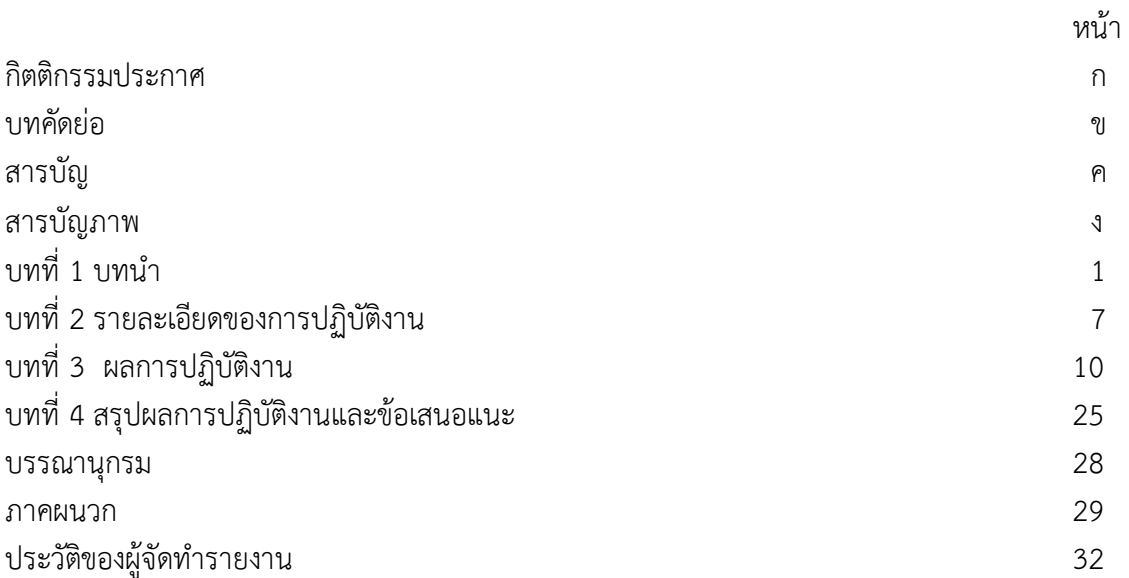

# **สารบัญภาพ**

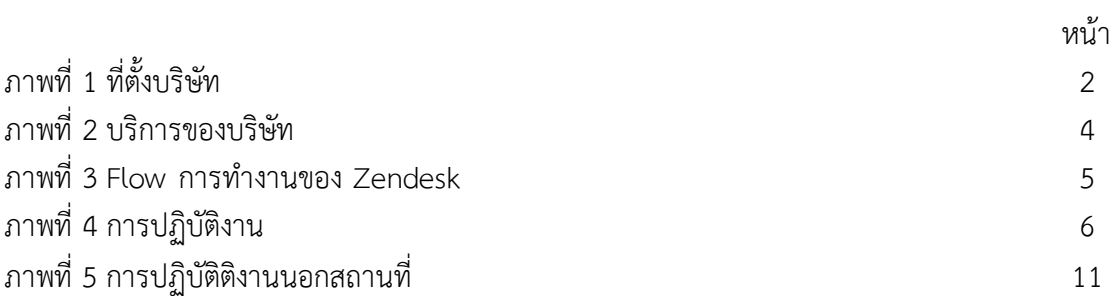

# **บทที่ 1 บทนำ**

บริษัท ซีพี แอ็กซ์ตร้า จำกัด (มหาชน) จดทะเบียนจัดตั้งในเดือนพฤษภาคม 2531 ด้วยทุนจดทะเบียน 750 ล้านบาท เพื่อประกอบธุรกิจศูนย์จำหน่ายสินค้าแบบขายส่งในระบบสมาชิก ภายใต้ชื่อ "แม็คโคร" บริษัทฯ ได้ดำเนินการขยายจำนวนสาขาเพื่อจำหน่ายสินค้าอุปโภคบริโภคให้แก่ลูกค้าสมาชิกและผู้ประกอบการ ทั่วประเทศ ซึ่งประกอบด้วยกลุ่มผู้ค้าปลีกรายย่อย กลุ่มผู้ประกอบการร้านอาหาร โรงแรม และธุรกิจจัดเลี้ยง รวมถึงกลุ่มผู้ ประกอบธุรกิจบริการ ได้แก่ หน่วยงานภาครัฐ หรือสถาบันการศึกษาและธุรกิจอื่น ๆ แม็คโครมุ่งมั่นที่จะเป็นคู่คิด ทางธุรกิจสำหรับผู้ประกอบการ โดยจัดสรรสินค้าที่หลากหลาย ครบครัน มีคุณภาพดี ในราคาที่ซื้อไปขายต่อ หรือ แปรรูป เพื่อทำกำไรในธุรกิจได้ ช่วยให้ผู้ประกอบการสามารถบริหารเงินทุนหมุนเวียนได้อย่างมีประสิทธิภาพ และ เติบโตอย่างยั่งยืนนอกจากนี้แม็คโครยังดำเนินธุรกิจ โดยคำนึงถึงความรับผิดชอบต่อสังคมภายใต้กรอบธรรมาภิ บาลที่ดี เพื่อยืนยันในเจตนารมย์ที่จะไม่ใช่แค่คู่ค้า แต่เป็นคู่คิด..คู่คิด ธุรกิจคุณ

## **วัตถุประสงค์ของการปฏิบัติงาน**

- 1. เพื่อศึกษาการทำงานและการบริหารจัดการภายในบริษัท
- 2. เพื่อศึกษาเทคโนโลยีและซอฟท์แวร์ที่ใช้ในบริษัท
- 3. เพื่อศึกษาระบบคลังสินค้า การขนส่งของบริษัท

## **ประวัติและรายละเอียดของหน่วยงาน**

## **ชื่อและสถานที่ตั้งของสถานประกอบการ**

บริษัท ซีพี แอ็กซ์ตร้า จำกัด (มหาชน)

สำนักงานใหญ่ที่อยู่ : 1468 อาคารธาราพัฒนาการ ถนนพัฒนาการ แขวงสวนหลวง เขตสวนหลวง กรุงเทพฯ 10250เบอร์โทรศัพท์ : 02-067-8999 ต่อ 8148, 8153,แฟกซ์ : 02-067-9063 เว็บไซต์ : [www.siammakro.co.th](http://www.siammakro.co.th/)

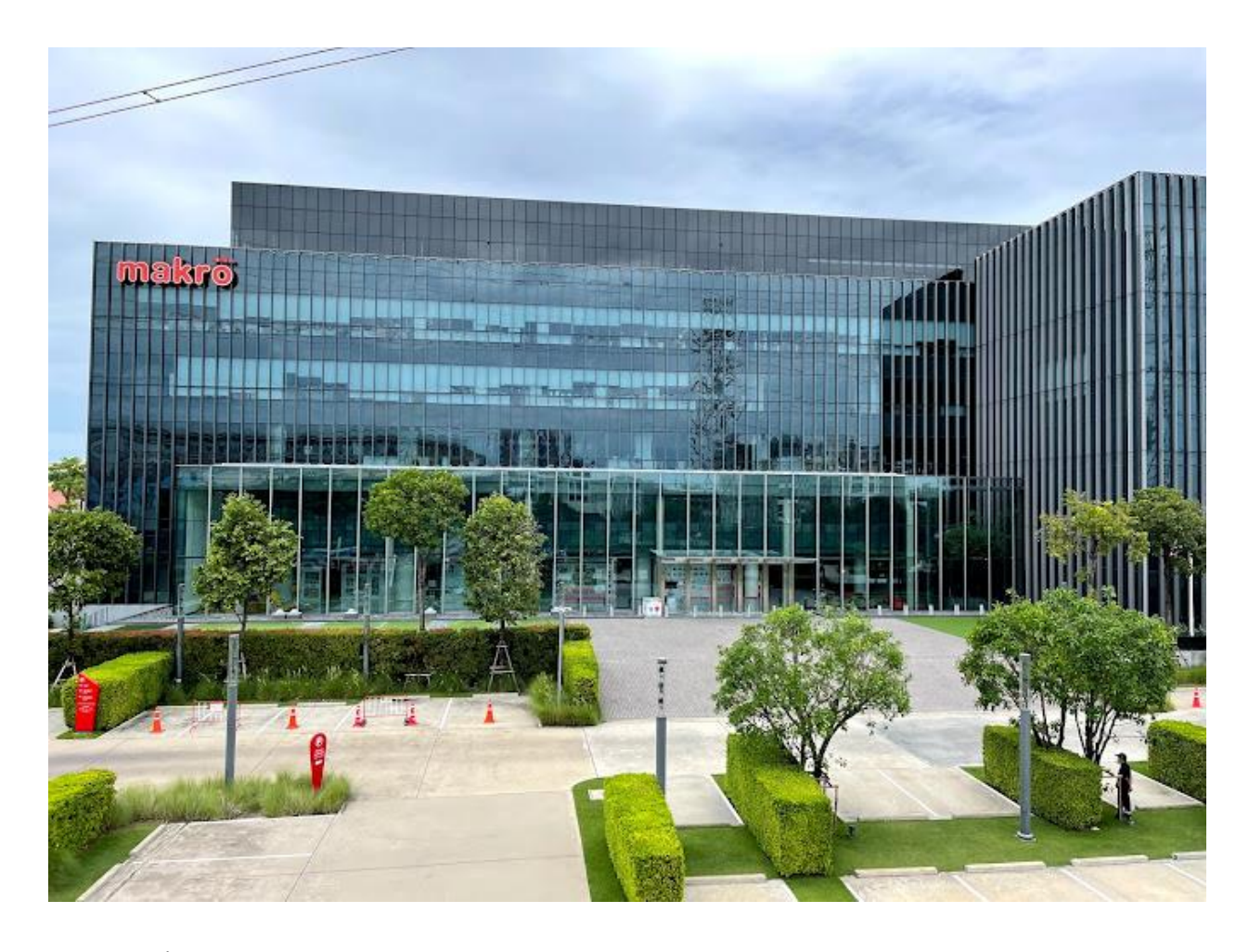

## **ภาพที่ 1** ที่ตั้งบริษัท

#### **ประวัติความเป็นมาของสถานประกอบการ**

ธุรกิจหลักของ บริษัท ซีพี แอ็กซ์ตร้า จำกัด (มหาชน) คือ การดำเนินธุรกิจศูนย์จำหน่ายสินค้า ระบบสมาชิก แบบชำระเงินสดและ บริการตนเอง ภายใต้ชื่อ"แม็คโคร" โดยจดทะเบียนก่อตั้งบริษัท ใน เดือน พฤษภาคม พ.ศ. 2531 และจดทะเบียน ในตลาดหลักทรัพย์แห่งประเทศไทย ในเดือน สิงหาคม พ.ศ. 2537 มีหุ้นสามัญจดทะเบียนทั้งสิ้น 240 ล้านหุ้น มูลค่าที่ตราไว้หุ้นละ 10 บาท โดยนำออกจำหน่าย และเรียกชำระค่าหุ้นจน ครบถ้วนแล้ว บริษัทฯ มีสาขาทั่วประเทศไทย จนถึง

ปัจจุบัน มีสาขามากกว่า 100 สาขา ซึ่งแต่ละสาขาจะมีขนาดพื้นที่ขายแตกต่างกันไป ตามทำเล ที่ตั้ง แบ่งเป็น 9 สาขาในเขตกรุงเทพมหานครและปริมณฑล และ 39 สาขาในต่างจังหวัด สาขาแต่ละแห่ง ตั้งอยู่ในทำเล ที่เหมาะสมและสะดวก ต่อการเดินทาง มาใช้บริการของลูกค้าสมาชิกกลุ่ม และได้นำเสนอ สินค้าประเภทต่างๆ ที่สอดคล้องกับความต้องการ ของกลุ่มลูกค้าในแต่ละทำเลที่ตั้ง

#### **ลักษณะการประกอบการ ผลิตภัณฑ์/บริการ ของสถานประกอบการ**

### **สินค้าและบริการ บริษัท ซีพี แอ็กซ์ตร้า**

ร้านค้าปลีก/ร้านโชห่วย แม็คโครจำหน่ายสินค้า ในราคาถูก เพื่อร้านค้าปลีก โชห่วยนำไปขายต่อ ได้กำไร

โรงแรม/ร้านอาหาร/จัดเลี้ยง แม็คโครศูนย์จำหน่ายสินค้า สำหรับผู้ประกอบการมืออาชีพ ทั้ง โรงแรมร้านอาหารจัดเลี้ย

ธุรกิจบริการ/สำนักงาน แม็คโครช่วยลดต้นทุน ให้ธุรกิจบริการ และทุกสำนักงาน มีกำไรเพิ่ม

## **ผลิตภัณฑ์**

 ทั้งร้านโชห่วย ร้านค้าปลีก ร้านอาหาร ภัตราคาร โรงแรม ธุรกิจจัดเลี้ยง ธุรกิจบริการ และ สำนักงาน ซึ่งมีความต้องการสินค้าคุณภาพ ในราคาที่ช่วยลดต้นทุน ทางบริษัท สยามม็คโคร จำกัด(มหาชน) จึงได้ ริเริ่มพัฒนาสินค้า Own Brand ขึ้น ตั้งแต่ปี พศ. 2545 เป็นต้นมา

 โดยมีวัตถุประสงค์เพื่อตอบสนองความต้องการของลูกค้า ผู้ประกอบการ ทั้งในด้านความ หลากหลายของสินค้า ขนาดและบรรจุภัณฑ์ที่เหมาะสม และราคาที่สามารถลดต้นทุนได้ โดยทำการวางจำหน่าย Own Brand ทั้งสินค้าอุปโภค และบริโภค ในห้างแม็คโครทุกสาขา จนกระทั่งปัจจุบันสินค้าแบรนด์ของแม็คโครมี การเติบโตและได้รับการตอบรับมากขึ้นเรื่อยๆ จากผู้ประกอบการมืออาชีพ

ผู้ประกอบการ โรงแรม ร้านอาหาร จัดเลี้ยง

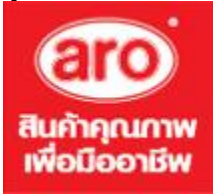

### **aro (เอโร่)**

สินค้ากลุ่มวัตถุดิบ และอุปกรณ์สำหรับอาหารโดยเฉพาะสำหรับ ผู้ประกอบการ HoReCa ซื้อไปแปรรูป หรือให้บริการในธุรกิจ อาหารหรือให้บริการในธุรกิจโรงแรม มีสินค้ามากมาย ให้เลือก ครบครัน คุณภาพดี มือ อาชีพเลือกใช้เอโร่

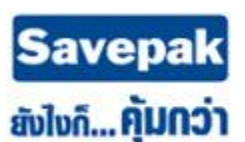

## **Savepak (เซฟแพ็ค)**

สำหรับผู้ประกอบการ HoReCa ซื้อไปแปรรูปหรือให้บริการใน ธุรกิจอาหาร แต่คุณภาพและราคาคุ้มกว่า

#### ผู้ประกอบการร้านค้าปลีก

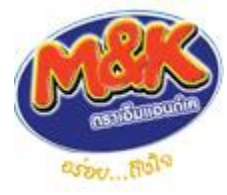

#### **M&K (เอ็มแอนด์เค)**

สินค้ากลุ่มขนม และเครื่องดื่ม สำหรับร้านค้าปลีก (โชห่วย) เหมาะซื้อไปขายต่อ รสชาติอร่อย ให้กำไรดี

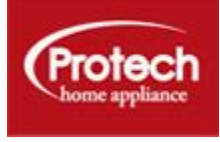

### **Protech (โปรเทค)**

สินค้าเครื่องใช้ไฟฟ้า สำหรับร้านค้าปลีก และธุรกิจบริการ ที่ต้องการสินค้าคุณภาพ ราคาประหยัด

#### **รูปแบบการจัดองค์กร**

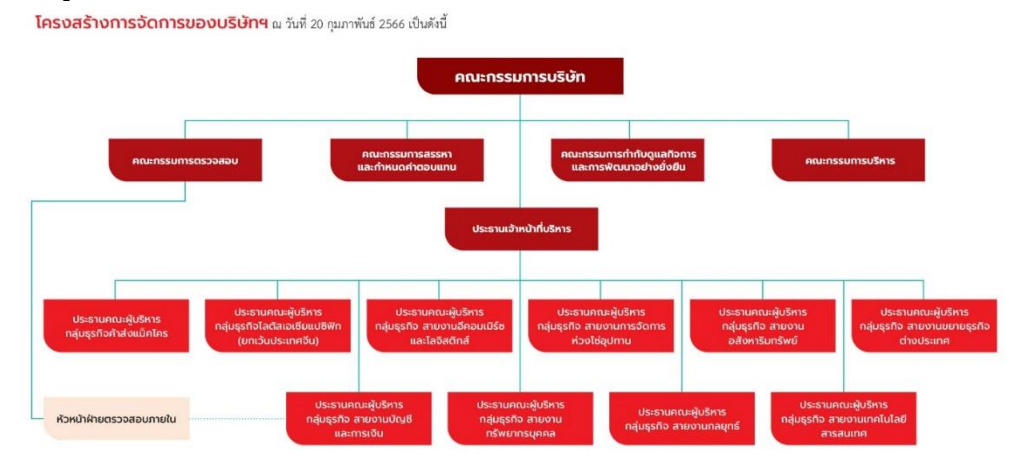

ภาพที่ 2 บริการของบริษัท

## **ตำแหน่งและลักษณะงานที่สถานประกอบการมอบหมาย**

ตำแหน่ง Application Support

ลักษณะงานที่ได้รับมอบหมายได้แก่ ให้ศึกษาหลักการบริหารระบบปฏิบัติการแบบเครือข่ายที่ของบริษัท เรียนรู้การทำงานโปรแกรมของ Zendesk และ Oracle

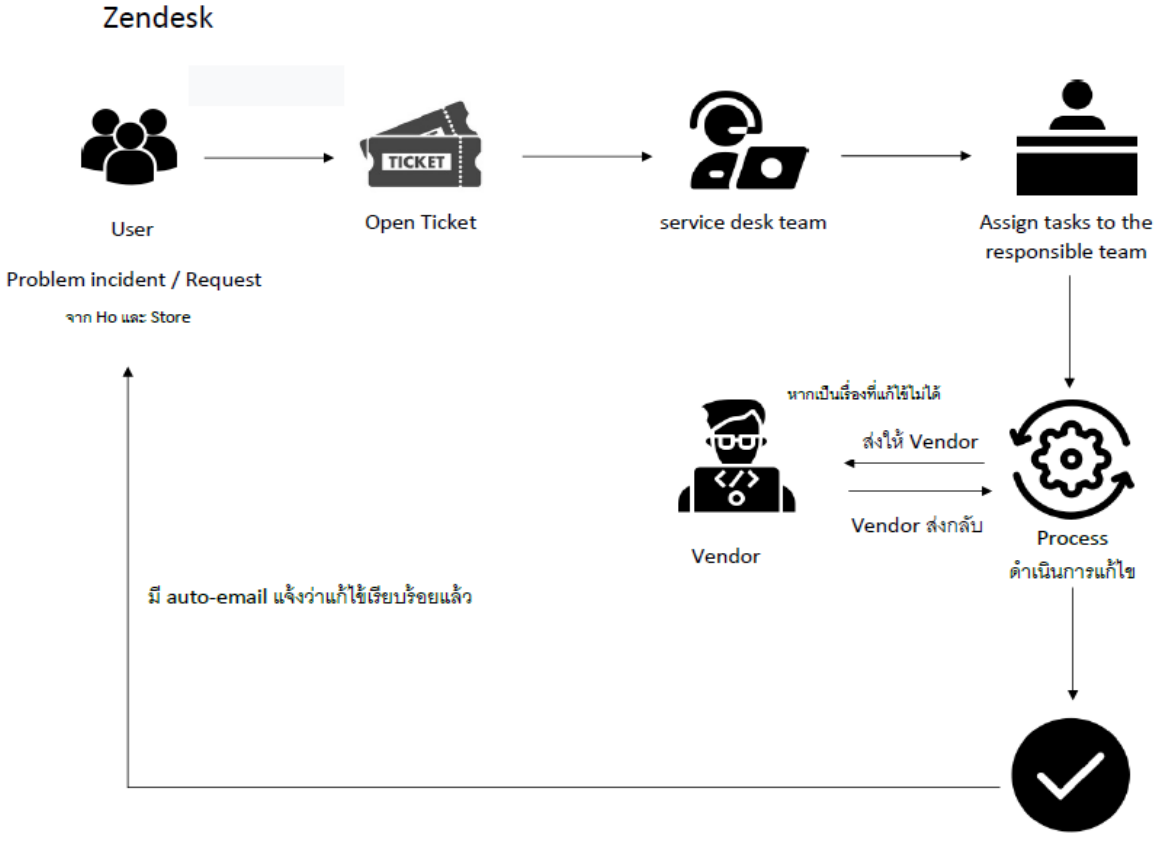

ปีด Ticket

ภาพที่ 3 Flow การทำงานของ Zendesk

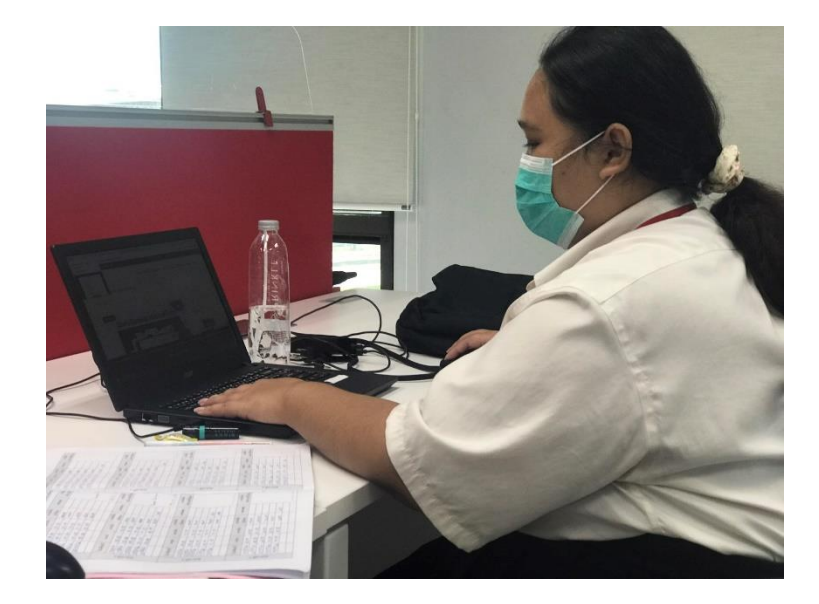

ภาพที่ 4 การปฏิบัติงาน

## **ชื่อ-ตำแหน่งของพนักงานที่ปรึกษา** คุณสารวิช สุขกำเนิด ตำแหน่ง SENIOR MANAGER.-Application Support **ระยะเวลาที่ปฏิบัติงาน ระยะเวลาในการปฏิบัติงาน** วันที่ 19 มิถุนายน พ.ศ. 2566 ถึงวันที่ 20 ตุลาคม พ. ศ. 2566 **วันในการปฏิบัติงาน** จันทร์- ศุกร์ **เวลาในการปฏิบัติงาน** 08:00 – 18:00 น.

## **บทที่ 2**

### **รายละเอียดของการปฎิบัติงาน**

ลักษณะงานที่ได้รับมอบหมายได้แก่ ให้ศึกษาหลักการบริหารระบบปฏิบัติการแบบเครือข่ายที่ของบริษัท เรียนรู้การทำงานโปรแกรมของ Zendesk โปรแกรม Oracle Database และ Korber one การเตรียมข้อมูล master data การ add user เพิ่มสำหรับการทดลองระบบ

### **รายละเอียดของงานที่ปฏิบัติ**

การทำงานของ ผ่าย Application Support คือการทำงาน Support ระบบ เพื่อแก้ไข้ปัญหาที่เกิดขึ้น และรับ Request ต่าง ๆ ที่ user ทำไม่ได้ ทำงานผ่านระบบ Zendesk

## **ขั้นตอนในการปฏิบัติงาน**

- 1. ศึกษาการทำงานของพี่ ๆ แล้วลองปฏิบัติจริง
- 2. ศึกษาโปรแกรมที่จะใช้ในการปฎิบัติงาน

## **แนวคิด ทฤษฎี และวรรณกรรมที่เกี่ยวข้อง**

Zendesk คือ ซอฟต์แวร์ Help Desk จากประเทศสหรัฐอเมริกา ที่ทำงานบน Cloud ซึ่งเป็นระบบชื่อ ดังที่ช่วยในด้านการซัพพอร์ตลูกค้า (Customer Support) การทำ Customer Service และการบริหาร ความสัมพันธ์อันดีระหว่างลูกค้ากับบริษัท หรือที่เรารู้จักกันดีในชื่อระบบ CRM (Customer Relationship Management) ที่ช่วยสร้างความน่าเชื่อถือให้กับองค์กร ช่วยเพิ่มความพึงพอใจให้กับลูกค้า อีกทั้งยังช่วยเพิ่มความ พึงพอใจให้กับเจ้าหน้าที่หรือเอเจนต์ของคุณเองอีกด้วย เพราะปัจจุบันลูกค้าไม่ได้ติดต่อเข้ามาเพียงแค่ช่องทา ง เดียว แต่มาจากช่องทางทั้ง Online และ Offline ไม่ว่าจะเป็น โทรศัพท์, อีเมล, ไลฟ์แชท, โซเชียลมีเดีย และอื่น ๆ ซึ่งการบริหารลูกค้าจากทุกช่องทางแยกกันออกไปนับเป็นเรื่องที่น่าปวดหัว นอกจากจะไม่สามารถวัดผลและไม่ สามารถเก็บข้อมูลได้แล้ว การติดตามลูกค้ายังเป็นเรื่องยาก แต่ปัญหาดังกล่าวจะจัดการได้ง่ายขึ้นด้วย Zendesk เพราะ Zendesk จะช่วยรวบรวมข้อมูลและเชื่อมโยงลูกค้าจากทุกช่องทางที่ติดต่อเข้ามาไว้ให้อยู่ภา ยใต้ระบบ เดียวกัน ทำให้เจ้าหน้าที่สามารถดูแลและติดตามลูกค้าได้ง่ายในหน้าแพลตฟอร์มเดียว ซึ่งถือเป็นการ Support ลูกค้าแบบ Omni-Channel อย่างแท้จริง

Oracle Database เป็นซอฟต์แวร์สำหรับบริหารจัดการฐานข้อมูล ซึ่งถูกออกแบบมาสำหรับหน่วยงาน หรือองค์กรขนาดใหญ่ที่ต้องการระบบจัดการฐานข้อมูลที่ทำงานได้อย่างต่อเนื่อง ด้วยความเสถียรและมี ประสิทธิภาพการใช้งานที่ได้รับการรับรองมาอย่างยาวนาน ว่ามีประสิทธิภาพสูง และมีฟังก์ชันการทำ งานที่ ออกแบบมาอย่างครบถ้วน ตอบสนองความต้องการของลูกค้าที่หลากหลาย ทำให้ Oracle Database ได้รับความ นิยม กลายเป็นหัวใจสำคัญของการจัดเก็บและประมวลผลข้อมูลปริมาณมหาศาลในยุคดิจิทัล

Oracle เริ่มคิดค้นและพัฒนาระบบริหารจัดการฐานข้อมูลมาอย่างยาวนานมากกว่า 40 ปี จนกลายเป็น หนึ่งในซอฟต์แวร์ที่เป็นมาตรฐานทางด้านการจัดการฐานข้อมูลที่ดีและเร็วที่สุดในโลก และเพื่อให้องค์กรทั้งขนาด เล็ก ขนาดกลางและขนาดใหญ่ที่มีงบประมาณและทรัพยากรบุคคลจำกัดสามารถเข้าถึง Oracle Database ได้ง่าย ยิ่งขึ้น Oracle จึงได้พัฒนาอุปกรณ์ฮาร์ดแวร์ที่ทำงานร่วมกับ Oracle Database เรียกว่า Oracle Database Appliance หรือเรียกๆ สั้นว่า ODA ซึ่งเป็น Integrated System สมรรถนะสูงที่ถูกปรับแต่งมาให้ใช้งานกับ Oracle Database โดยเฉพาะ เพื่อความง่าย สะดวก และรวดเร็ว ในราคาที่ถูกกว่าการใช้ฮาร์ดแวร์ยื่ห้ออื่นๆ เมื่อ เปรียบเทียบประสิทธิภาพโดยรวมทั้งหมด

Korber ในการทำธุรกิจในสหรัฐ พร้อมมอบแพลตฟอร์มซอฟต์แวร์ขั้นสูงเพื่อขับเคลื่อนการเติบโตภายใน องค์กร - High Jump จัดตั้งศูนย์ส่งเสริมศักยภาพในสหรัฐ รองรับโครงการยกระดับระบบดิจิทัลทั่วทั้งเครือบริษัท Korber กลุ่มบริษัทเทคโนโลยีระดับโลก ประกาศยกระดับธุรกิจ Business Area Logistics Systems ด้วยการซื้อ กิจการของ High Jump ผู้เชี่ยวชาญด้านซอฟต์แวร์ห่วงโซ่อุปทานสัญชาติสหรัฐ ข้อตกลงซื้อกิจการครั้งนี้เสร็จสิ้น สมบูรณ์แล้ว โดยมีผลตั้งแต่วันที่ 28 สิงหาคม 2560 หลังจากที่ได้รับการอนุมัติจากหน่วยงานป้องกันการผูกขาดที่) High Jump มีความเชี่ยวชาญในการพัฒนาโซลูชั่นซอฟต์แวร์สำหรับการบริหารจัดการห่วงโซ่อุปทาน (SCM) บริษัทมีสำนักงานใหญ่อยู่ที่เมืองมินนีแอโพลิส สหรัฐอเมริกา

นอกจากนี้ High Jump ยังดำเนินธุรกิจในแคนาดา สหราชอาณาจักร ออสเตรเลีย และจีนด้วย โดย ให้บริการลูกค้ากว่า 4,000 รายในอุตสาหกรรมค้าปลีก สินค้าอุปโภคบริโภค ยานยนต์ การบินและอวกาศ เภสัช ภัณฑ์ และอาหาร/เครื่องดื่ม High Jump ได้พัฒนาแพลตฟอร์มเทคโนโลยีที่พร้อมรองรับระบบคลาวด์อย่าง "High Jump One Platform" ซึ่งได้รับการยอมรับมาอย่างต่อเนื่องว่าเป็นแพลตฟอร์มซอฟต์แวร์ห่วงโซ่อุปทานที่ยืดหยุ่น และดัดแปลงได้ดีเป็นอันดับต้นๆของอุตสาหกรรม โดยนอกเหนือจากแพลตฟอร์มเทคโนโลยีนี้แล้ว ทางบริษัทยัง นำเสนอแอปพลิเคชันซอฟต์แวร์ระดับแถวหน้าของโลกด้วยเช่นกัน ซอฟต์แวร์เหล่านี้ช่วยให้ลูกค้าได้เห็นห่วงโซ่ อุปทานตลอดทั้งกระบวนการ ตั้งแต่การบริหารจัดการคลังสินค้า อินทราโลจิสติกส์ ไปจนถึงการบริหารจัดการด้าน การขนส่ง แพลตฟอร์มดังกล่าวทำให้สามารถตรวจสอบการเคลื่อนย้ายสินค้าทั้งหมดได้อย่างต่อเนื่อง ด้วยความ เป็นเลิศในการดัดแปลง และยังทำหน้าที่ประสานขั้นตอนทางธุรกิจให้สอดคล้องกันในทุกช่องทาง การซื้อกิจการ ของ High Jump เช่นเดียวกับบริษัทซอฟต์แวร์อย่าง Inconso, DMLogic และ Aberle Software ซึ่ง Korber Group ได้เข้าซื้อก่อนหน้านี้ ถือเป็นการตอกย้ำความเป็นผู้นำด้านเทคโนโลยีในแวดวงซอฟต์แวร์ SCM "การซื้อ กิจการของ High Jump นับเป็นการปักหมุดสิ่งที่เราจะเดินหน้าในอุตสาหกรรมนี้ โดยขณะนี้เรากำลังรับบทบาท ผู้นำของโลกในแวดวงการบริหารจัดการห่วงโซ่อุปทานและโซลูชั่นคลาวด์"

Stephan Seifert ประธานกรรมการบริหารของ Korber AG กล่าว "เราต้องการเป็นบริษัทที่ลูกค้าทั่วโลก ให้ความไว้วางใจ เมื่อพวกเขากำลังมองหาการสนับสนุนเพื่อขับเคลื่อนให้ธุรกิจของตนประสบความสำเร็จ และด้วย ทีมผู้เชี่ยวชาญมากประสบการณ์ รวมถึงฐานลูกค้าอันครอบคลุม High Jump จะเข้ามาช่วยให้เราบรรลุเป้าหมาย ระยะยาวในการบุกตลาดโลกและผลักดันการเติบโตของธุรกิจ ในเวลาเดียวกับที่เรากำลังจัดตั้งศูนย์ส่งเสริม ศักยภาพอีกแห่งในอเมริกาเหนือซึ่งเป็นตลาดที่มีความสำคัญ และด้วยเหตุนี้ ความเชี่ยวชาญและประสบการณ์ที่มา พร้อมกับบุคลากรทีมใหม่ จะเข้ามารองรับโครงการยกระดับระบบดิจิทัลทั่วทั้งเครือบริษัท ผ่านการแลกเปลี่ยน ความรู้ระหว่างกันในเครือ

" Seifert กล่าวย้ำ Hubert Kloss ซีอีโอของ Business Area Logistics Systems กล่าวว่า " จากการที่ เราเข้าซื้อ DMLogic ซึ่งเป็นผู้เชี่ยวชาญด้านซอฟต์แวร์โลจิสติกส์ของสหรัฐไปเมื่อเร็วๆนี้ ทำให้ Business Area ของเราได้พันธมิตรรายสำคัญมาแล้ว เมื่อผนวกกับเพื่อนร่วมงานใหม่จาก High Jump ที่เพิ่มเข้ามา ก็ยิ่งทำให้เรามี ฐานที่แข็งแกร่งมากทั้งในยุโรปและสหรัฐ ซึ่งจะช่วยให้เราเดินหน้าการเติบโตที่แข็งแกร่งได้อย่างรวดเร็วและประสบ ความสำเร็จ High Jump จะถูกรวมเข้ากับ Business Unit Software ของ Business Area และถือเป็นอีกหนึ่ง ความลงตัวที่เพิ่มเข้ามาในสายธุรกิจของเรา" Chad Collins ซีอีโอของ High Jump กล่าวว่า "Korber AG จะเป็น พันธมิตรทางธุรกิจและการเงินที่ยอดเยี่ยมในระยะยาว เนื่องจากเหล่าผู้บริหารของ Korber มุ่งมั่นที่จะการสร้าง ความพึงพอใจให้กับลูกค้าและการเป็นผู้นำตลาด โดยอาศัยเทคโนโลยีและจุดสนใจทางธุรกิจในระยะยาว สิ่งนี้ สอดคล้องกันมากกับปรัชญาธุรกิจของ High Jump เราหวังว่าจะได้ร่วมมือกับผู้ร่วมงานใหม่จาก Business Area Logistics Systems ไม่ว่าจะเป็น Aberle Software และ DMLogic ตลอดจนธุรกิจทั้งหมดในเครือ Körber เพื่อให้ได้มาซึ่งตำแหน่งผู้นำตลาด ท่ามกลางสภาวะแวดล้อมห่วงโซ่อุปทานที่เปลี่ยนแปลงอยู่ตลอดเวลา"

## **โครงงานพิเศษที่ได้รับมอบหมาย**

Add location สิ้นค้าของแต่ละสาขาลง ระบบ Korber one และ การสร้าง user password ลงใน ระบบ

## **บทที่ 3**

### **ผลการปฏิบัติงาน**

รายงานปฎิยัติงานสหกิจศึกษา ที่ บริษัท ซีพี แอ็กซ์ตร้า จำกัด (มหาชน) ที่19 มิถุนายน พ.ศ. 2565 ถึงวันที่ 20 ตุลาคม พ.ศ. 2566 มีรายละเอียด ดังนี้

## **สัปดาห์ที่ 1 - 2 วันที่ 19 - 30 มิถุนายน พ.ศ. 2566**

## **1.งานที่ได้รับมอบหมาย**

1.1.เข้าพบหัวหน้าฝ่าย

1.2.แนะนำตัวกับพี่ ๆ ในแผนก

1.3.ศึกษาโครงสร้าง

## **2.รายละเอียดของงาน**

ทําความรู้จักกับพนักงานหรือบุคคลที่เกี่ยวข้องภายในหน่วยงานและต่างหน่วยงานเรียนรู้และปฏิบัติงาน จริงและทราบถึงขั้นตอนการทํางานขององค์กรขนาดใหญ่

## **3.ปัญหา/อุปสรรคในการปฏิบัติงาน**

เนื่องจากเป็นการปฏิบัติงานจริงในสถานที่จริงเป็นครั้งแรก ทําให้เกิดอาการประหม่าในการทํางาน ไม่มี ความมั่นใจในตัวเองอีกทั้งเกิดปัญหาในด้านการสื่อสารต่าง ๆ กับผู้ร่วมงาน

## **4. แนวทางการแก้ปัญหา**

ควรมีการปรึกษาพนักงานที่ปรึกษาและอาจารย์นิเทศเมื่อพบปัญหาต่างๆ มีความละเอียดอดทนและความ รอบคอบในการทำงาน หมั่นศึกษาหาความรู้จากพนักงานที่ปรึกษาถึงข้อมูลต่างๆ ของการทำงาน ปรับปรุงการ สื่อสารของตนเอง เพื่อการสื่อสารที่ดีขึ้น

## **5.ประโยชน์ที่ได้รับจากการปฏิบัติงาน**

ได้เรียนรู้และรับประสบการณ์วิชาชีพตามสาขาที่เรียนเพิ่มเติม นอกเหนือจากการเรียนในห้องเรียน มี โอกาสเรียนรู้ลักษณะงานและเลือกงานในสายวิชาชีพของตนเองได้ถูกต้อง

## **6.สรุปผลการปฏิบัติงาน**

ได้พัฒนาเรื่องการสื่อสาร การมีมนุษย์สัมพันธ์ต่อผู้อื่น

## **สัปดาห์ที่ 3 วันที่ 3-7 กรกฎาคม พ.ศ. 2566**

### **1. งานที่ได้รับมอบหมาย**

- 1.1. ศึกษาโครงสร้าง
- 1.2. ไปดูระบบการ Pick Pack ที่ สาขา บางกระปิ

### **2. รายละเอียดของงาน**

เรียนรู้และปฏิบัติงานจริงและทราบถึงขั้นตอนการทํางานขององค์กรขนาดใหญ่ ได้เห็นระบบงานของ Pick Pack และได้เห็นกระบวนการทำงานจริง ๆ

### **3. ปัญหา/อุปสรรคในการปฏิบัติงาน**

ไม่สามารถเข้าใจในระบบ เพราะอาจเป็นครั้งแรกที่ได้มาทราบถึงขั้นตอนและวิธีการ ดำเนินงานของระบบ ต่าง ๆ ที่ใช้งานจริงๆ

### **4. แนวทางการแก้ปัญหา**

ควรศึกษาวิธีการดำเนินงานให้เข้าใจ สอบถามจากหัวฝ่ายหรือผู้ที่มีความชำนาญในการดำเนินงานนั้น ๆ

### **5. ประโยชน์ที่ได้รับจากการปฏิบัติงาน**

ได้รับความรู้และสามารถทำความเข้าใจในการทำงานของระบบนั้น ๆ ได้มากขึ้น

### **6. สรุปผลการปฏิบัติงาน**

เข้าใจในการทำงานของระบบนั้น ๆ มากขึ้น

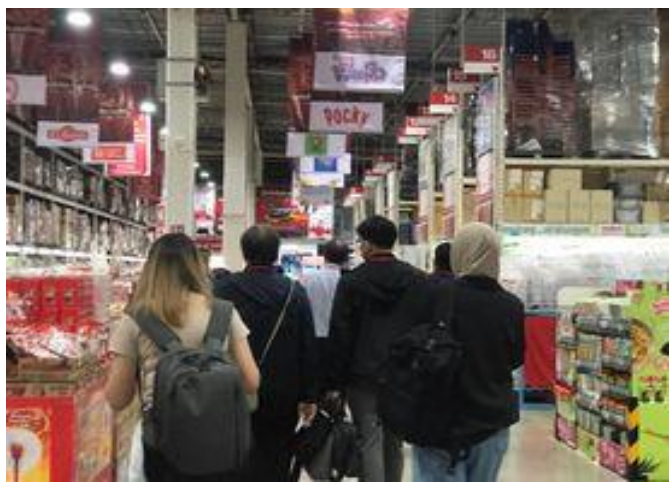

ภาพที่ 5 การปฏิบัติติงานนอกสถานที่

## **สัปดาห์ที่ 4 วันที่ 10-14 กรกฎาคม พ.ศ. 2566**

## **1. งานที่ได้รับหมอบหมาย**

1.1.ศึกษาโครงสร้าง

1.2.เรียนรู้เกี่ยวกับการทำงานของ Smart One credit sales

### **2.รายละเอียดของงาน**

ศึกษาการทำงานของ Credit sales แล้วนำมาสรุป พอเข้าใจ

### **3. ปัญหา/อุปสรรคในการปฏิบัติงาน**

ไม่มี

#### **4. แนวทางการแก้ปัญหา**

ไม่มี

## **5. ประโยชน์ที่ได้รับจากการปฏิบัติงาน**

ได้รู้ถึงการทำงานของ Smart One credit sales

#### **6. สรุปผลการปฏิบัติงาน**

เข้าใจถึงการทำงานของ Smart One credit sales อย่างแท้จริง

## **สัปดาห์ที่ 5 วันที่ 17-21 กรกฎาคม พ.ศ. 2566**

## **1. งานที่ได้รับมอบหมาย**

1.1. ศึกษาโครงสร้าง

1.2. เข้า Meeting เรื่องการเปลี่ยนชื่อ URL กับพี่ ๆ

1.3. ไปดูงานที่ store บางกะปิ

#### **2. รายละเอียดของงาน**

เรียนรู้และปฏิบัติงานจริงและทราบถึงขั้นตอนการทํางานขององค์กรขนาดใหญ่ ได้เห็นระบบงาน กระบวนการทำงาน

## **3. ปัญหา/อุปสรรคในการปฏิบัติงาน**

ไม่มี

### **4. แนวทางการแก้ปัญหา**

ไม่มี

### **5. ประโยชน์ที่ได้รับจากการปฏิบัติงาน**

ได้เห็นการทำงานของพี่ ๆ เข้าใจในการทำงานมากขึ้น

### **6. สรุปผลการปฏิบัติงาน**

เข้าใจถึงกระบวนการทำงานและขั้นตอนต่างๆ

## **สัปดาห์ที่ 6 วันที่ 24-28 กรกฎาคม พ.ศ. 2566**

### **1. งานที่ได้รับมอบหมาย**

1.1.เข้า Meeting เรื่อง Requirement Add new delivery address in JLO

1.2.เข้า Meeting update ticket กับพี่ ๆ ทีม CRM

#### **2. รายละเอียดของงาน**

การแก้ไขปัญหาที่เกิดขึ้น มีการสื่อสารกับ developer ต่างชาติ

#### **3. ปัญหา/อุปสรรคในการปฏิบัติงาน**

ฟังภาษาอังกฤษ ไม่ค่อยเข้าใจ

## **4. แนวทางการแก้ปัญหา**

ฝึกการฟังให้เพิ่มขึ้น เพื่อจะได้เข้าใจ

#### **5. ประโยชน์ที่ได้รับจากการปฏิบัติงาน**

ได้เห็นการทำงานของพี่ ๆ ที่มีการสื่อสารกับ developer ต่างชาติ

#### **6. สรุปผลการปฏิบัติงาน**

เข้าใจถึงการทำงานและได้การฝึกภาษาเพิ่มขึ้น

## **สัปดาห์ที่ 7 - 8 วันที่ 31 กรกฎาคม – 11 สิงหาคม พ.ศ. 2566**

## **1. งานที่ได้รับมอบหมาย**

- 1.1. ศึกษาโครงสร้าง
- 1.2.ทำ Excel ตรวจสอบรหัสไปรษณีย์

### **2. รายละเอียดของงาน**

การตรวจสอบรหัสไปรษณีย์ ให้ตรงกับในระบบ

#### **3. ปัญหา/อุปสรรคในการปฏิบัติงาน**

พบว่ามีรหัสไปรษณีย์ไม่ตรงกันกับในระบบ

#### **4. แนวทางการแก้ปัญหา**

แก้ไข และตรวจสอบให้รอบคอบว่ารหัสไปรษณีย์นั้นตรงกันกับในระบบแล้ว

## **5. ประโยชน์ที่ได้รับจากการปฏิบัติงาน**

ได้ฝึกการทำงานที่มีความและเยอะฝึกความอดทนในการทำงาน

## **6. สรุปผลการปฏิบัติงาน**

สำเร็จไปได้ด้วยดีรหัสไปรษณีย์ตรงกันกับในระบบ

## **สัปดาห์ที่ 9 - 10 วันที่ 14 – 25 สิงหาคม พ.ศ. 2566**

### **1. งานที่ได้รับมอบหมาย**

1. Add location ลง Korber

### **2. รายละเอียดของงาน**

การเพิ่มข้อมูล item และ location ลงใน Korber

#### **3. ปัญหา/อุปสรรคในการปฏิบัติงาน**

ยังใช้ Korber ไม่คล่อง

#### **4. แนวทางการแก้ปัญหา**

ฝึกการใช้ให้คล่อง

## **5. ประโยชน์ที่ได้รับจากการปฏิบัติงาน**

ได้ศึกษาและลองใช้งาน Korber

#### **6. สรุปผลการปฏิบัติงาน**

## **สัปดาห์ที่ 11 วันที่ 28 สิงหาคม – 1 กันยายน พ.ศ. 2566**

### **1. งานที่ได้รับมอบหมาย**

- 1.1. Add location ลง Korber
- 1.2. ทำไฟล์ Excel master data
- 1.3. การสร้าง user password

#### **2. รายละเอียดของงาน**

- 2.1 การเพิ่มข้อมูล item และ location ลงใน Korber
- 2.2 การแก้ไขข้อมูลใน ไฟล์ Excel master data ให้ถูกต้อง
- 2.3 การเพิ่มข้อมูล user ลงใน ระบบ

#### **3. ปัญหา/อุปสรรคในการปฏิบัติงาน**

ยังไม่มั่นใจในการใช้ระบบในการเพิ่มข้อมูล กลัวผิดพลาด

#### **4. แนวทางการแก้ปัญหา**

ควรมั่นใจ มีความรอบคอบจึงจะไม่เกิดข้อผิดพลาด

#### **5. ประโยชน์ที่ได้รับจากการปฏิบัติงาน**

มีความมั่นใจในการทำงาน

#### **6. สรุปผลการปฏิบัติงาน**

## **สัปดาห์ที่ 12 วันที่ 4 – 8 กันยายน พ.ศ. 2566**

## **1. งานที่ได้รับมอบหมาย**

1..1 Add location ลง Korber

### **2. รายละเอียดของงาน**

การเพิ่มข้อมูล item และ location ลงใน Korber

## **3. ปัญหา/อุปสรรคในการปฏิบัติงาน**

ไม่มี

#### **4. แนวทางการแก้ปัญหา**

ไม่มี

## **5. ประโยชน์ที่ได้รับจากการปฏิบัติงาน**

ได้ศึกษาและลองใช้งาน Korber

#### **6. สรุปผลการปฏิบัติงาน**

## **สัปดาห์ที่ 13 วันที่ 11 – 15 กันยายน พ.ศ. 2566**

## **1. งานที่ได้รับมอบหมาย**

1.1. Add location ลง Korber

### **2. รายละเอียดของงาน**

การเพิ่มข้อมูล item และ location ลงใน Korber

## **3. ปัญหา/อุปสรรคในการปฏิบัติงาน**

ไม่มี

#### **4. แนวทางการแก้ปัญหา**

ไม่มี

## **5. ประโยชน์ที่ได้รับจากการปฏิบัติงาน**

ได้ศึกษาและลองใช้งาน Korber

## **6. สรุปผลการปฏิบัติงาน**

## **สัปดาห์ที่ 14 วันที่ 18 – 22 กันยายน พ.ศ. 2566**

## **1. งานที่ได้รับมอบหมาย**

1.1.Add location ลง Korber

## **2. รายละเอียดของงาน**

การเพิ่มข้อมูล item และ location ลงใน Korber

## **3. ปัญหา/อุปสรรคในการปฏิบัติงาน**

ไม่มี

#### **4. แนวทางการแก้ปัญหา**

ไม่มี

## **5. ประโยชน์ที่ได้รับจากการปฏิบัติงาน**

ได้ศึกษาและลองใช้งาน Korber

## **6. สรุปผลการปฏิบัติงาน**

## **สัปดาห์ที่ 15 วันที่ 25 – 29 กันยายน พ.ศ. 2566**

## **1.งานที่ได้รับมอบหมาย**

1.1. Add location ลง Korber

1.2.เข้าร่วมกิจกรรมของบริษัท

#### **2.รายละเอียดของงาน**

การเพิ่มข้อมูล item และ location ลงใน Korber

การเข้าร่วมการอบรม เรื่อง "How digital & AI disrupt our work"

## **3.ปัญหา/อุปสรรคในการปฏิบัติงาน**

ไม่มี

#### **4. แนวทางการแก้ปัญหา**

ไม่มี

## **5.ประโยชน์ที่ได้รับจากการปฏิบัติงาน**

ได้มีสัมพันธไมตรีร่วมกับบุคคลอื่นๆ พบเจอบุคคลที่หลายหลายที่มาร่วมกิจกรรมของบริษัท ทั้ง ผู้ปฏิบัติงานร่วมกันและผู้เข้าร่วมในงาน

### **6.สรุปผลการปฏิบัติงาน**

ได้ทักษะการใช้ชีวิตในการเข้าสังคมร่วมกับผู้อื่น

## **สัปดาห์ที่ 16 วันที่ 2 – 6 ตุลาคม พ.ศ. 2566**

### **1.งานที่ได้รับมอบหมาย**

1.1. Add location ลง Korber

1.2.เข้าร่วมกิจกรรมของบริษัท

#### **2.รายละเอียดของงาน**

การเพิ่มข้อมูล item และ location ลงใน Korber

การเข้าร่วมการอบรม เรื่อง Makro Tech Talk - EP.2: Innovation journey of Thai robotic

#### **3.ปัญหา/อุปสรรคในการปฏิบัติงาน**

ไม่มี

#### **4. แนวทางการแก้ปัญหา**

ไม่มี

### **5.ประโยชน์ที่ได้รับจากการปฏิบัติงาน**

ได้มีสัมพันธไมตรีร่วมกับบุคคลอื่นๆ พบเจอบุคคลที่หลายหลายที่มาร่วมกิจกรรมของบริษัท ทั้ง ผู้ปฏิบัติงานร่วมกันและผู้เข้าร่วมในงาน

#### **6.สรุปผลการปฏิบัติงาน**

ได้ทักษะการใช้ชีวิตในการเข้าสังคมร่วมกับผู้อื่น

## **สัปดาห์ที่ 17 วันที่ 9 – 13 ตุลาคม พ.ศ. 2566**

## **1. งานที่ได้รับมอบหมาย**

1.1.Add location ลง Korber

### **2. รายละเอียดของงาน**

การเพิ่มข้อมูล item และ location ลงใน Korber

## **3. ปัญหา/อุปสรรคในการปฏิบัติงาน**

ไม่มี

## **4. แนวทางการแก้ปัญหา**

ไม่มี

## **5. ประโยชน์ที่ได้รับจากการปฏิบัติงาน**

ได้ศึกษาและลองใช้งาน Korber

## **6. สรุปผลการปฏิบัติงาน**

## **สัปดาห์ที่ 18 วันที่ 16 – 20 ตุลาคม พ.ศ. 2566**

## **1. งานที่ได้รับมอบหมาย**

1.1.Add location ลง Korber

## **2. รายละเอียดของงาน**

การเพิ่มข้อมูล item และ location ลงใน Korber

#### **3. ปัญหา/อุปสรรคในการปฏิบัติงาน**

ไม่มี

#### **4. แนวทางการแก้ปัญหา**

ไม่มี

## **5. ประโยชน์ที่ได้รับจากการปฏิบัติงาน**

ได้ศึกษาและลองใช้งาน Korber

#### **6. สรุปผลการปฏิบัติงาน**

## **สรุปผลการปฎิบัติงานและข้อเสนอแนะ**

จากที่ได้ปฎิบัติงานที่ ซีพี แอ็กซ์ตร้า จำกัด (มหาชน) ได้รับประสบการต่าง ๆ ที่เป็นประสบการณ์ต่อไปในอนาคต การปฎิบัติงานในแผนก BIT ได้ประยุกต์ใช้ความรู้ที่เคยเรียนรู้มาจากมหาลัยและการเรียนรู้การทำกับพี่ ๆ ในทีม และเอกสารมี่เกี่ยวข้องในการปฎิบัติงาน สารมารถนำมาสรุปได้ผลดั้งนี้

## **สรุปผลการปฎิบัติงาน**

## **1. ด้านคุณธรรมจริยธรรมในการปฎิบัติงาน**

1.1 มีความซื่อสัตย์ต่อหน้าที่และงานที่ได้รับมอบหมาย ปฏิบัติงานด้วยความจริงใจ และไม่คดโกงหรือ หลอกลวงผู้อื่น จึงจะได้รับความไวว้างใจจากผู้ร่วมงาน

1.2. มีความเสียสละ ในการทำงานร่วมกับผู้อื่น เห็นแก่ประโยชน์ส่วนรวมมากกว่าประโยชน์ของตนเอง ไม่เห็นแก่ตัว รู้จักการให้และแบ่งปัน ช่วยเหลือผู้อื่นโดยไม่หวังผลตอบแทน เสียสละความสุขส่วนตัวเพื่อประโยชน์ ส่วนรวม อุทิศตนเพื่อการทำงาน จึงได้รับความรักและความสุขจากการทำงาน

1.3. มีความยุติธรรมในการทำงาน เป็นกลาง ไม่ลำเอียง ไม่ยึดสิ่งในสิ่งหนึ่ง ยึดความถูกต้องเป้นหลักใน การทำงาน ไม่อคติต่อสิ่งใด

1.4. มีความขยันอดทนในการทำงานและความมุ่งมั่นต่องานที่เราได้รับมอบหมายเพื่อให้งานบรรลุตาม ผลที่ตั้งไว้ เมื่อมีอุปสรรคและพบปัญหา ให้นำปัญหานั้นมา ปรับปรุงเพื่อจะได้นำมาแก้ไข้ให้ดียิ่งขึ้นและในการ ทำงานในครั้งถัดไปเพื่อให้งานดีขึ้นกว่าเดิม

1.5. มีความรับผิดชอบต่องานที่ได้รับมอบหมาย เพื่อให้การทำงานร่วมกับผู้อื่นดียิ่งขึ้น ไม่ให้เกิดภาระ ต่อพนักงานที่ปรึกษา

1.6. มีความตรงต่อเวลา ไม่มาทำงานสาย และต้องส่งงานที่ได้รับหมอบหมายตามกำหนดเพื่อไม่ให้เกิด ความเสียหายถึงองค์กรหากงานที่กำหนดไม่เสร็จตรงตามเวลา

## **2. ด้านการใช้สติในการแก้ไขปัญหา**

2.1. ได้เรียนรู้และปฎิบัติงานจริงทำให้ทราบถึงขั้นตอนการทำงานขององค์กรขนาดใหญ่

2.2. ได้รับรู้และเข้าใจถึงลักษณะของการทำงานที่แท้จริงในการทำงานจริงอย่างเต็มรูปแบบ

#### **3.ด้านการทำงานร่วมกันในองค์กร**

- 3.1. ได้ทำความรู้จักกับพนักงานมากขึ้น และ ได้เรียนรู้วัฒนธรรมขององค์กรนั้น ๆ
- 3.2. ได้ฝึกการเข้าสังคมการร่วมงานกับผู้อื่น การมีมนุษย์สัมพันธ์ที่
- 3.3 ได้เรียนรู้ถึงระบบการวางแผนการทำงาน การอยู่ในสังคมการทำงาน

### **4. ด้านการใช้เครื่องมือเครื่องจักรอุปกรณ์และสารสนเทศในการทำงาน**

- 4.1. Korber one
- 4.2. Zendesk
- 4.3. Microsoft Excel

## **ประโยชน์ที่ได้รับจากการปฎิบัติงาน**

### **1.ประโยชน์ต่อตนเอง**

- 1.1. ได้รับประสบการณ์การทำงานจริง
- 1.2. ได้เรียนรู้และพัฒนาตนเอง เพื่อการทำงานร่วมกับผู้อื่นให้ได้มีประสิทธิภาพมากขึ้น
- 1.3. ได้เรียนรู้การทำงานจริงเพื่อทำไปเป็นแนวทางในการปฎิบัติงานจริง
- 1.4. ได้ฝึกการใช้ภาษาเพื่อการสื่อสาร
- 1.5. ได้เป็นบัณฑิตที่มีศักยภาพในการทำงานมากขึ้น

## **2. ประโยชน์ต่อสถานประกอบการ**

2.1 เป็นการเสริมสร้างภาพลักษณ์ที่ดีโดยการแสดงออกถึงความรับผิดชอบต่อสังคมขององคก์ร

(Corporate Social Responsibility : CSR)

 2.2 เป็นวิธีการหนึ่งในการสรรหาพนักงานประจำที่มีความรู้ความสามารถตรงกับตำแหน่งงานโดย อาจจะลดเวลาในการสอนงานและการทดลองงานลงได้

2.3 ลดการจ้างงาน โดยสามารถให้นักศึกษาสหกิจศึกษาซ่ึงเป็นนักศึกษาที่มีควา มรู้ทา งวิชา การ เพียงพอระดับหนึ่งเข้าปฏิบัติงานทดแทนพนักงานที่ขาดไปหรือเป็นผู้ช่วยพนกังานและให้ค่าตอบแทนที่พอเหมาะ กับลักษณะงาน โดยเป็นไปตามนโยบายของสถานประกอบการนั้น ๆ

2.4 พนักงานประจำมีเวลามากขึ้นที่จะปฏิบัติงานในหน้าที่อื่นที่มีความยากและสำคัญมากกว่า

### **3. ประโยชน์ต่อมหาวิทยาลัย**

3.1 คณาจารย์และผู้บริหารของคณะสามารถกำหนดหรือพัฒนาหลักสูตรการเรียนการสอนให้มีความ ทันสมัยและสอดคล้องกับความต้องการของตลาดแรงงานในปัจจุบันนี้

3.2 เป็นการเพิ่มศักยภาพของอาจารย์และเพิ่มประสบการณ์ในภาคปฏิบัติและสามารถนำ ปัญหาที่เกิด ขึ้นมาประยุกต์พัฒนากับการเรียนการสอนภายในห้องเรียนได้

3.3 อาจารย์สามารถนำความรู้หรือประสบการณ์ที่ได้รับมาบูรณาการกับการทำงานวิจัยได้

### **ข้อเสนอแนะ**

## **1.นักศึกษาที่จะออกปฏิบัติงานในภาคการศึกษาต่อไป**

1.1. ควรมีการศึกษาหาความถนัดของตัวเองก่อนเลือกสถานประกอบการที่จะฝึกงาน เพื่อให้ได้ สัมผัสประสบการณ์ที่เหมาะสมกับความถนัดและสามารถนำความรู้ที่ได้รับมาใช้ได้จริงในอนาคต

**2. ข้อเสนอแนะต่อสถานประกอบการ**

 $($ เกี $| \cdot |$ 

**3. ข้อเสนอแนะต่ออาจารยน์นิเทศ**

(ไม่มี)

### **4. ข้อเสนอแนะต่อมหาวิทยาลัย**

4.1. มหาลัยควรมีการเตรียมความพร้อมแก่นักศึกษาเกี่ยวกับการเลือกสถานประกอบการดีกว่านี้ และมีการอบรมการใช้ภาษาดีกว่านี้

## **5. ข้อเสนอแนะอื่น ๆ**

 5.1.การปฏิบัติงานจริงครั้งแรกทำงานไม่คล่องและมีข้อบกพร่องเนื่องจากยังขาดประสบการณ์ การทำงานทำให้ช่วยงานไม่ได้ไม่เต็มที่

5.2. ในการปฏิบัติมีบางเครื่องมือและซอฟท์แวร์ที่ไม่เคยใช้อยู่เป็นจำนวนมากจึงต้องเสียเวลาใน การศึกษาจากคู่มือก่อนการใช้งาน

5.3. ยังขาดความมั่นใจในตนเอง

#### **บรรณานุกรม**

ข่าวต่างประเทศ. (2017) *Korber ซื้อกิจการ HighJump ผู้เชี่ยวชาญด้านห่วงโซ่อุปทานและโซลูชั่น*

 *คลาวด์ชั้นนำจากสหรัฐ.* สืบค้น 16 ตุลาคม 2566จาก [https://www.ryt9.com/s/anpi/2702617?fbclid=IwAR12tJVD97NM38wv93dDAoWbz1D9o](https://www.ryt9.com/s/anpi/2702617?fbclid=IwAR12tJVD97NM38wv93dDAoWbz1D9oL0J_hvVbGVpP23991-yiWY1Y-1JuGU) [L0J\\_hvVbGVpP23991-yiWY1Y-1JuGU](https://www.ryt9.com/s/anpi/2702617?fbclid=IwAR12tJVD97NM38wv93dDAoWbz1D9oL0J_hvVbGVpP23991-yiWY1Y-1JuGU)

DEMETER. (2022). *Zendesk คืออะไร? มาทำความรู้จักกับ Zendesk กัน*. สืบค้น 16 ตุลาคม 2566.

จาก <https://www.dmit.co.th/th/zendesk-updates-th/introducing-zendesk/>

ERT. (2566). *ทำความรู้จักกับ Oracle กันเถอะ*. สืบค้น 16 ตุลาคม 2566

จาก

[https://www.ert.co.th/oracle/?fbclid=IwAR](https://www.ert.co.th/oracle/?fbclid=IwAR036F1jbCk96c9xWF7DNmpD9MYlnhPOBvgmFH-RS5pM0v7OvpG9Skxle9g)036F1jbCk96c9xWF7DNmpD9MYlnhPOBvgmFH-RS5pM0v7[OvpG](https://www.ert.co.th/oracle/?fbclid=IwAR036F1jbCk96c9xWF7DNmpD9MYlnhPOBvgmFH-RS5pM0v7OvpG9Skxle9g)9Skxle9g#

**ภาคผนวก**

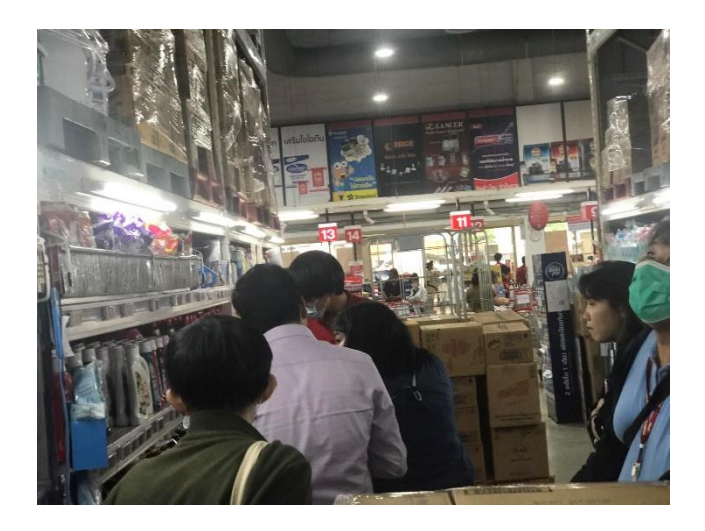

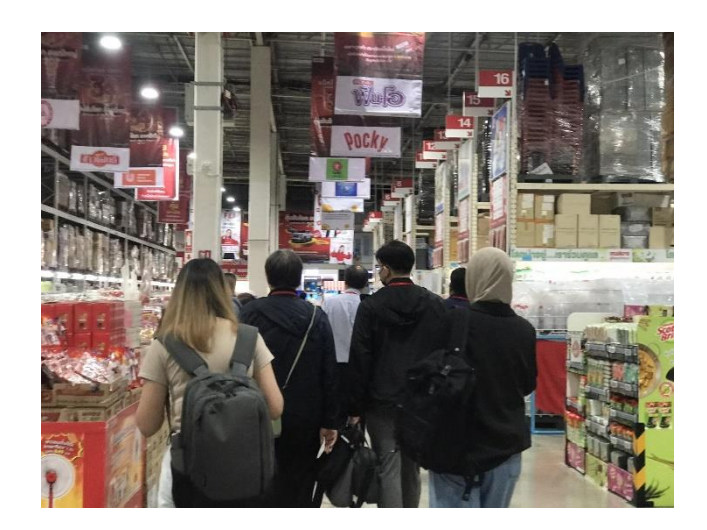

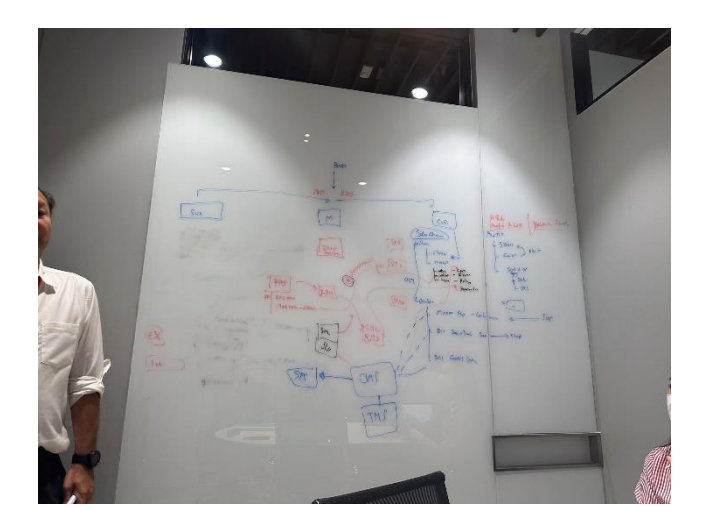

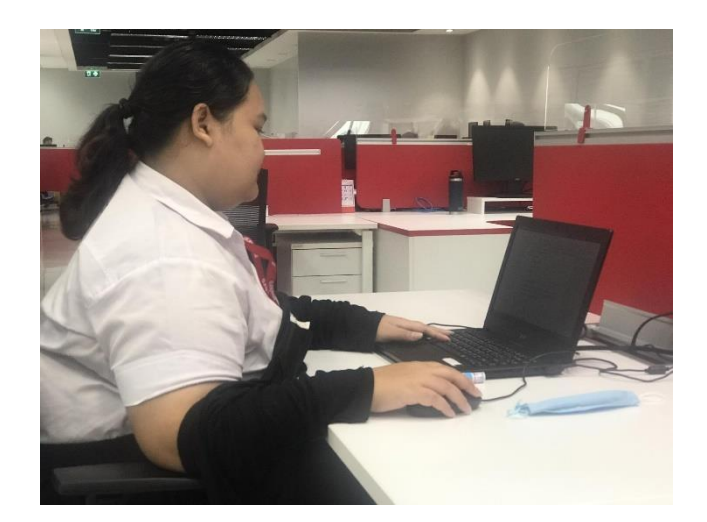

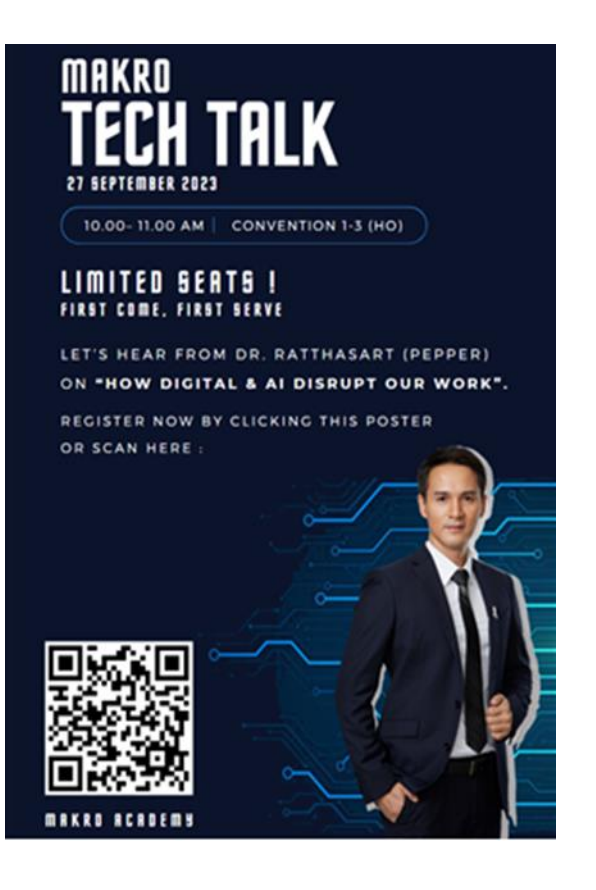

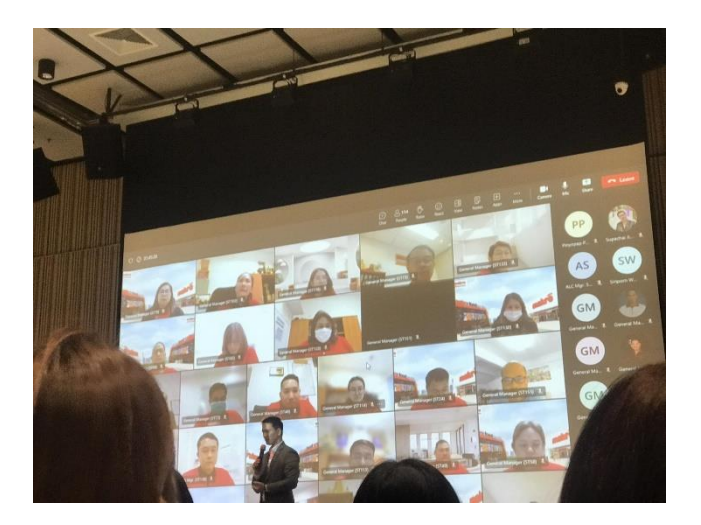

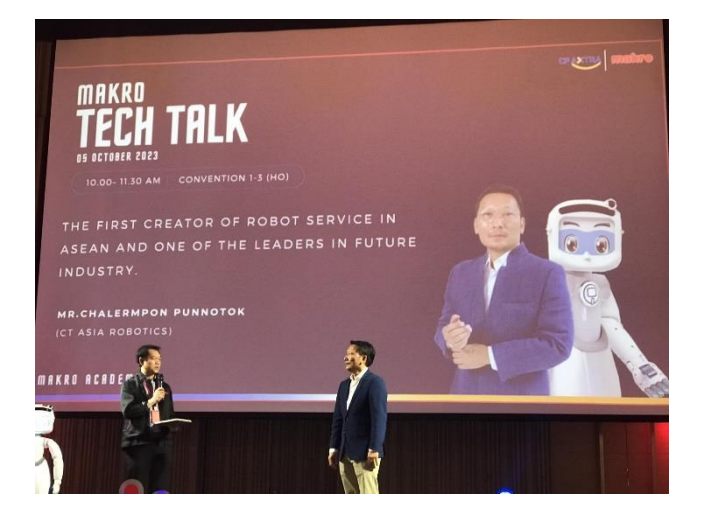

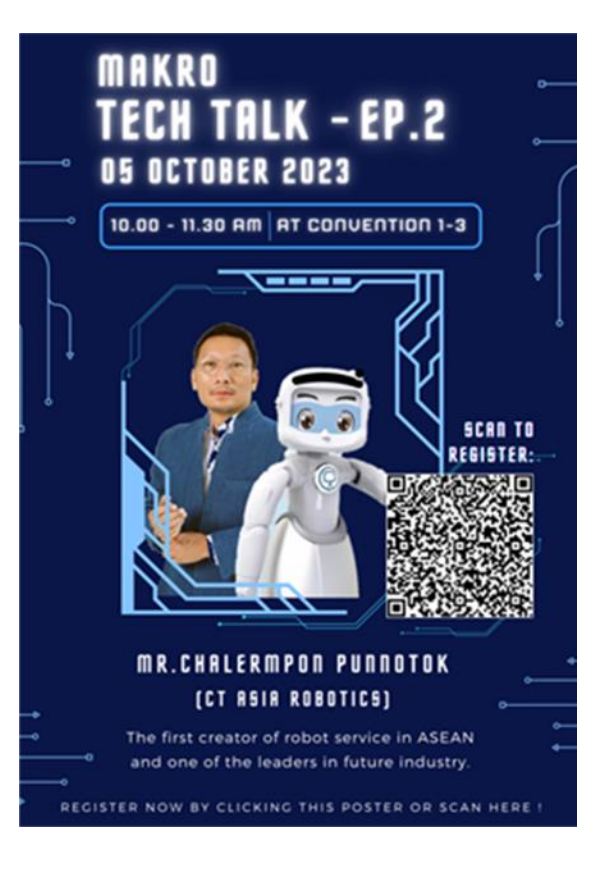

# **ประวัติผู้จัดทำ**

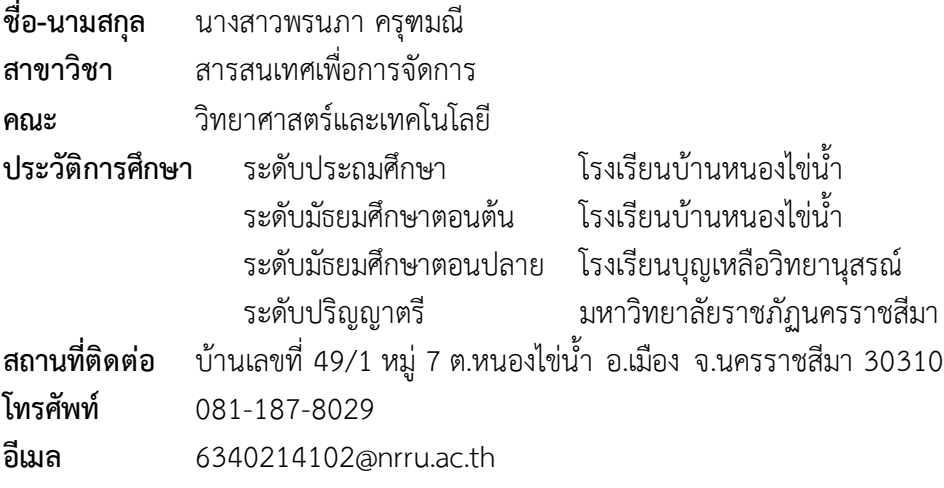